## Microsoft Power Automate 2.22 raccourcis clavier

## **Global**

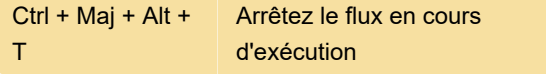

Ce raccourci clavier peut être modifié ou désactivé dans les paramètres.

## Éditeur

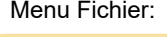

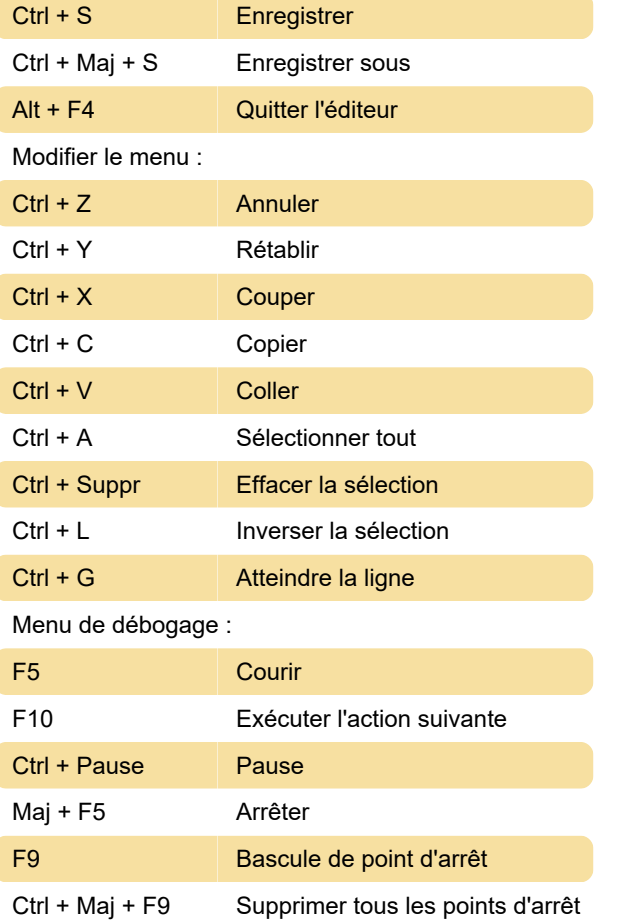

Dernière modification: 31/07/2022 00:14:00

Plus d'information: [defkey.com/fr/microsoft-power](https://defkey.com/fr/microsoft-power-automate-2-22-raccourcis-clavier)[automate-2-22-raccourcis-clavier](https://defkey.com/fr/microsoft-power-automate-2-22-raccourcis-clavier)

[Personnalisez ce PDF...](https://defkey.com/fr/microsoft-power-automate-2-22-raccourcis-clavier?pdfOptions=true)